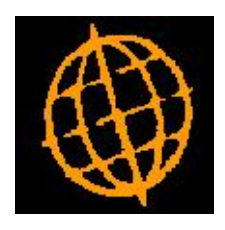

# **Global 3000 Service Pack Note**

# **Allocate works orders from SOP**

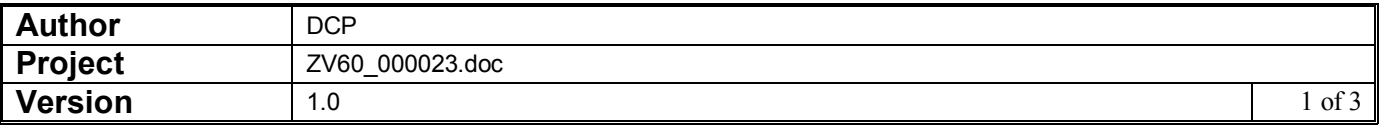

### **INTRODUCTION**

SOP automatic allocation has been extended so that works orders can be allocated at the same time as sales orders.

Works orders can now be allocated at the same time as sales orders so that the users do not have to run two different functions in two packages.

A new parameter window has been added to the SOP Integration parameters of Manufacturer, it contains a setting to determine if SOP Automatic allocation should allocate works orders as well as sales orders and a second parameter which controls which package's order lines are allocated first, i.e. which module has priority over any free stock.

The process in automatic allocation that processes sales order lines for the current product has been updated to process works order lines as well.

#### **DOCUMENTATION CHANGES**

## **SOP Integration – Part 3**

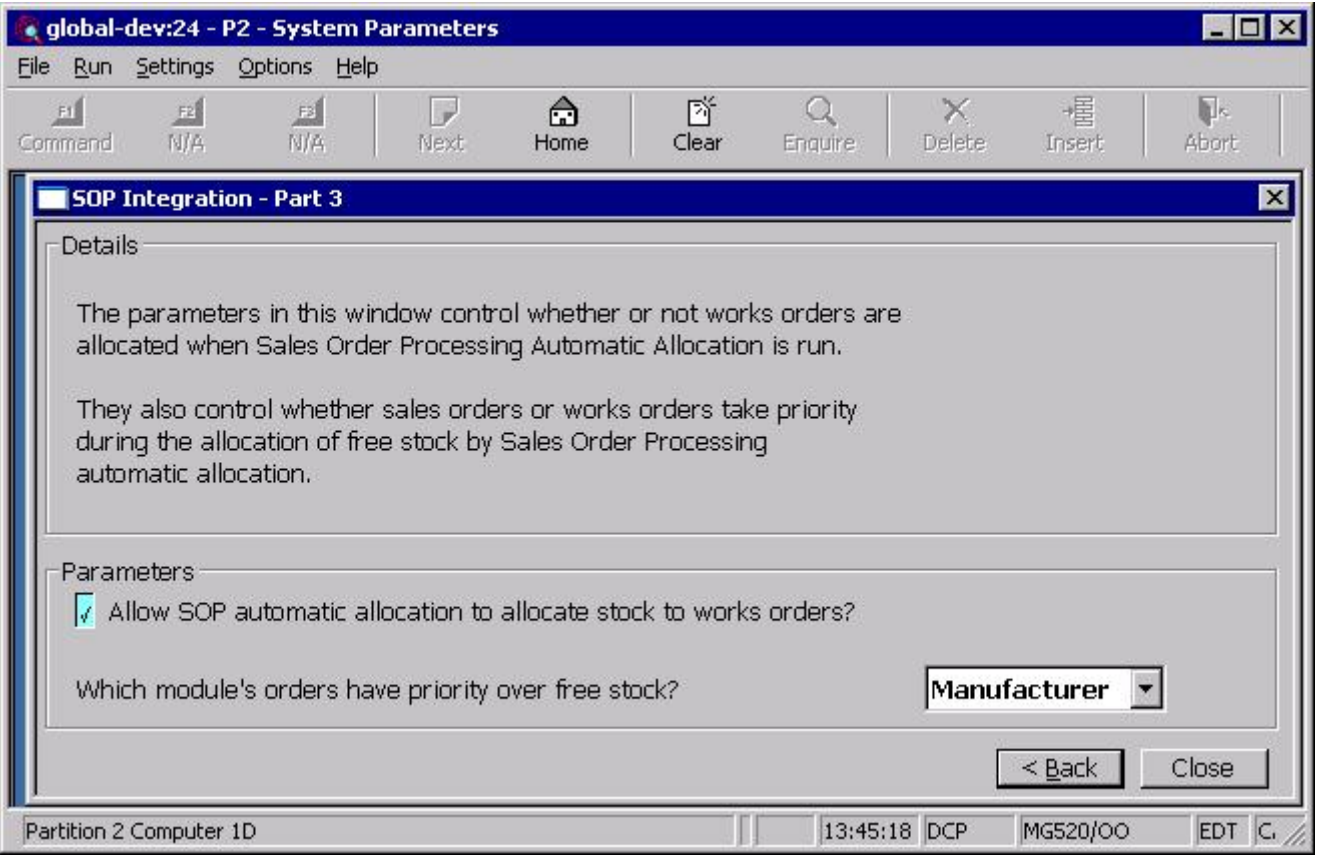

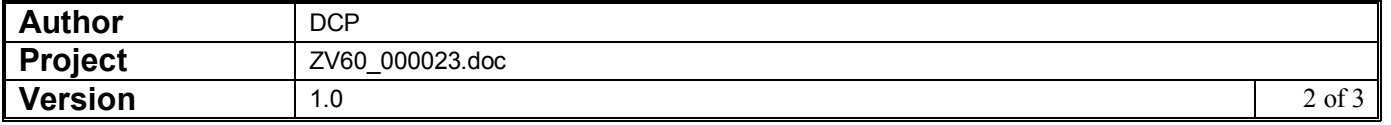

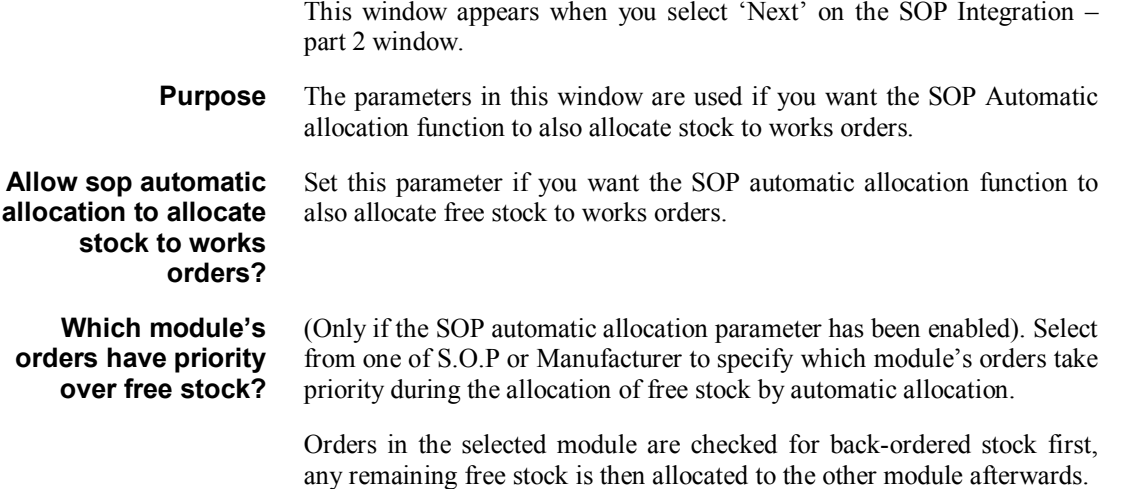

### **Automatic Allocation**

**Stock allocation** This phase allocates stock from the stock pool to order and requisition lines, and matches stock queue arrivals with requests. It produces a report. You can choose whether this is a full allocations report, or is restricted to details of what cannot be allocated or reserved and why.

> First the program checks all active batches of batch tracked stock. If a batch has expired the program marks it as 'Requires Inspection', and reverses any allocations that have already been made against it.

> The program then steps through sales order and stock requisition lines in location/product/reference sequence. It allocates stock from the stock pool and matches stock queue arrivals with requests. Processing is primarily dependent upon the type of allocation strategy associated each line; i.e. pooled or queued.

> If the "Allow sop automatic allocation to allocate stock to works orders?" parameter has been set, the stock allocation phase also attempts to allocate stock to works orders. The setting of the "Which module's orders have priority over free stock" parameter determines which module's orders have priority over the available stock.

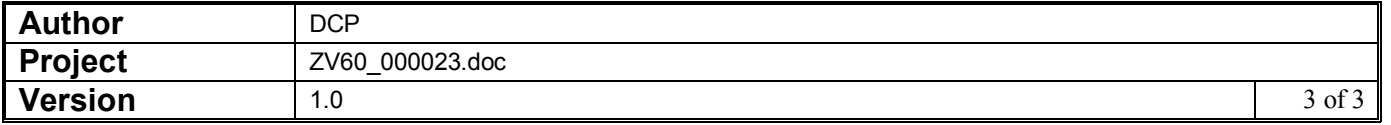